*Information Theory And Coding Formulas...* 1/9

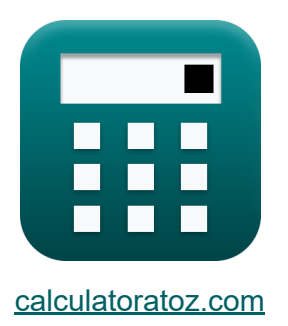

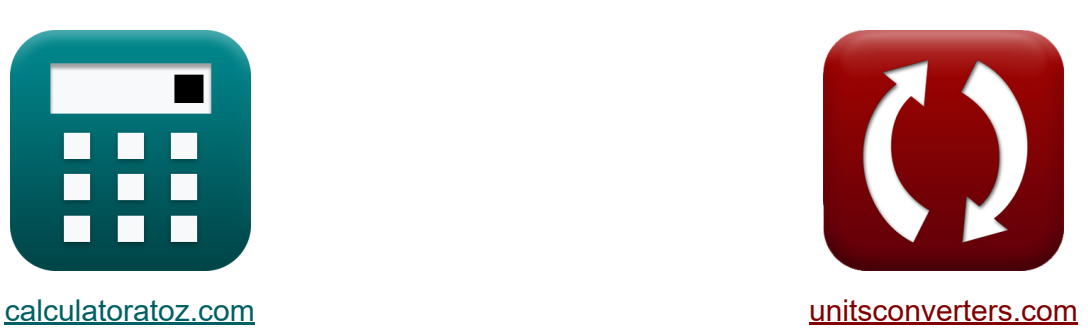

# **Informationstheorie und Kodierung Formeln**

Beispiele!

[Rechner!](https://www.calculatoratoz.com/de) Beispiele! [Konvertierungen!](https://www.unitsconverters.com/de)

Lesezeichen **[calculatoratoz.com](https://www.calculatoratoz.com/de)**, **[unitsconverters.com](https://www.unitsconverters.com/de)**

Größte Abdeckung von Rechnern und wächst - **30.000+ Rechner!** Rechnen Sie mit einer anderen Einheit für jede Variable - **Eingebaute Einheitenumrechnung!**

Größte Sammlung von Maßen und Einheiten - **250+ Messungen!**

Fühlen Sie sich frei, dieses Dokument mit Ihren Freunden zu TEILEN!

*[Bitte hinterlassen Sie hier Ihr Rückkoppelung...](https://docs.google.com/forms/d/e/1FAIpQLSf4b4wDgl-KBPJGChMJCxFlqrHvFdmw4Z8WHDP7MoWEdk8QOw/viewform?usp=pp_url&entry.1491156970=Informationstheorie%20und%20Kodierung%20Formeln)*

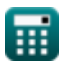

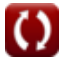

### **Liste von 15 Informationstheorie und Kodierung Formeln**

### **Informationstheorie und Kodierung**

### **Kontinuierliche Kanäle**

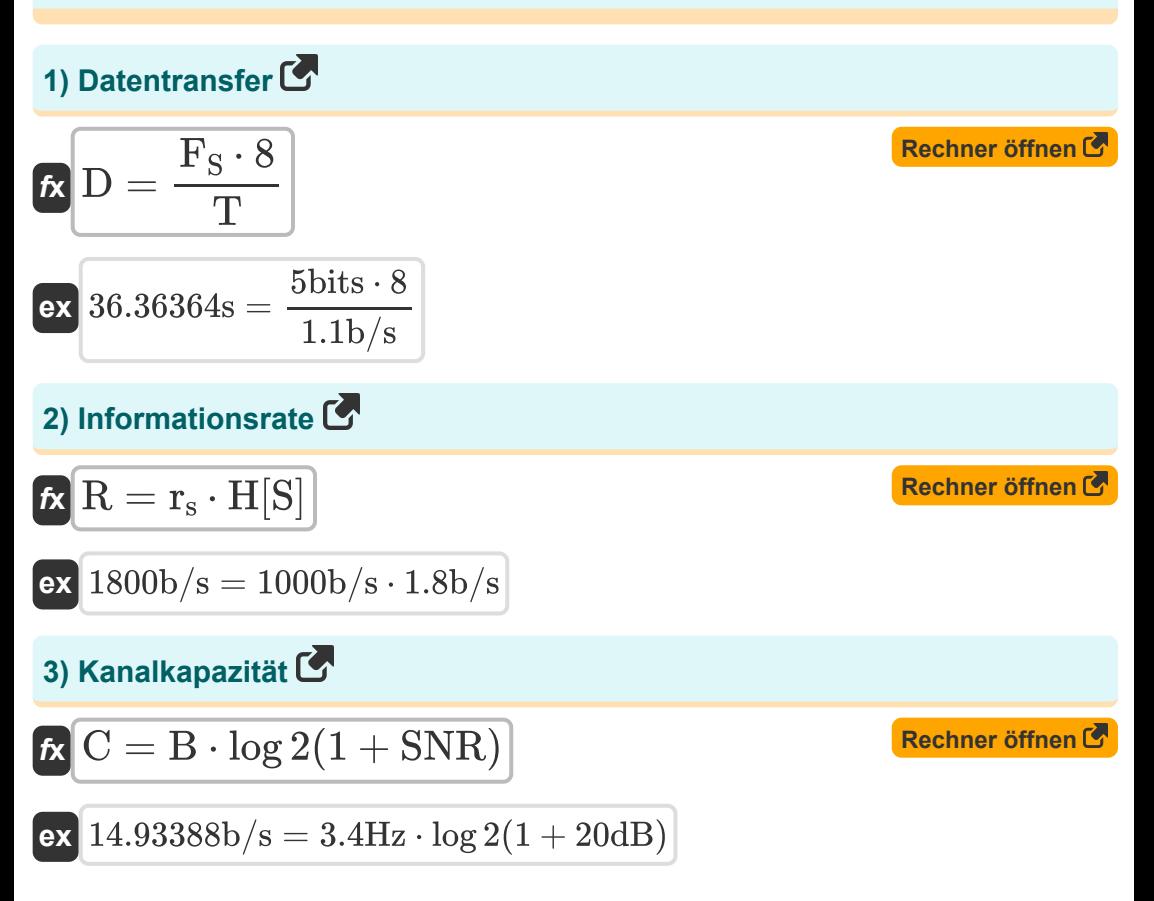

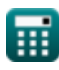

*Information Theory And Coding Formulas...* 3/9

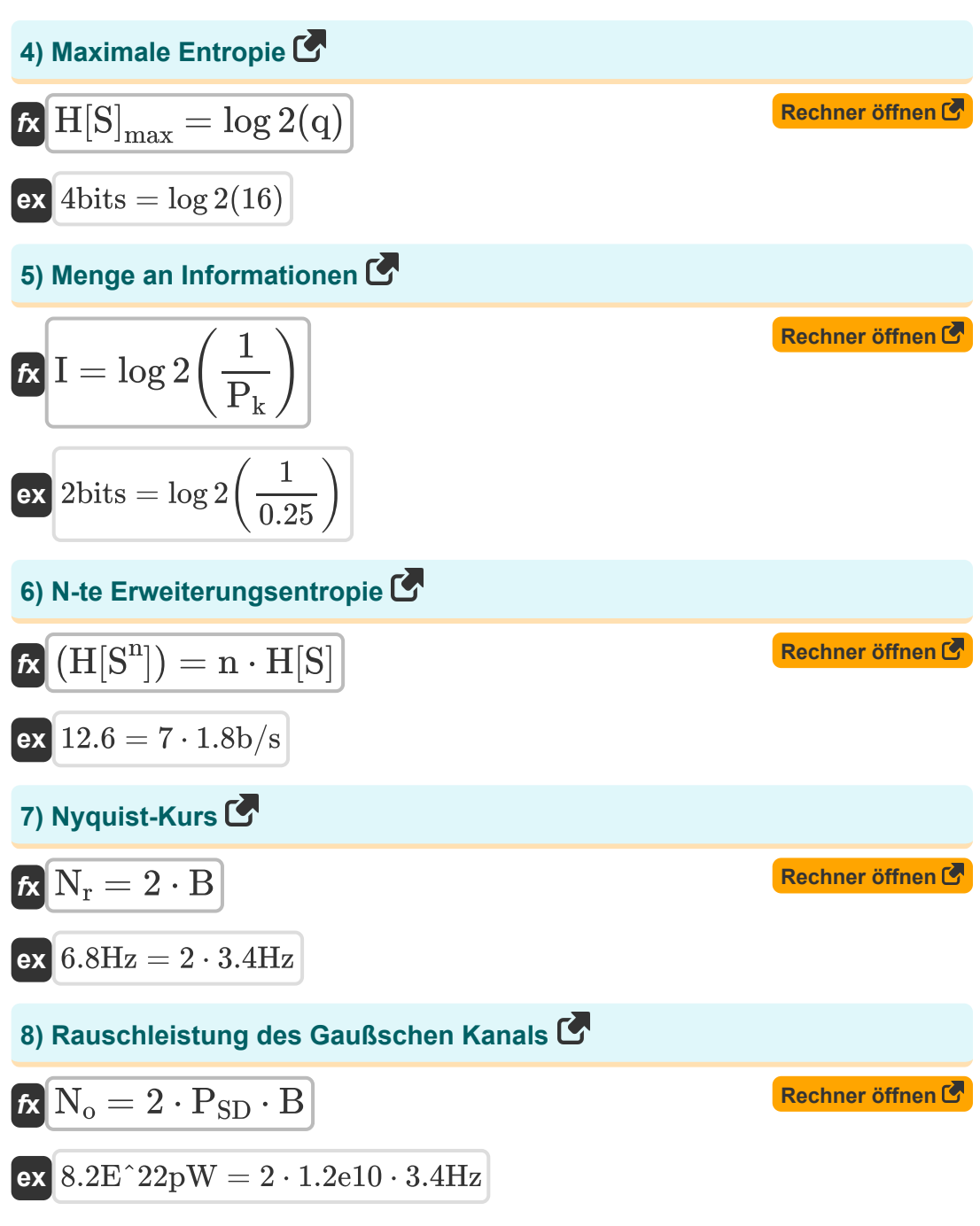

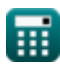

*Information Theory And Coding Formulas...* 4/9

### **9) Spektrale Rauschleistungsdichte des Gaußschen Kanals**

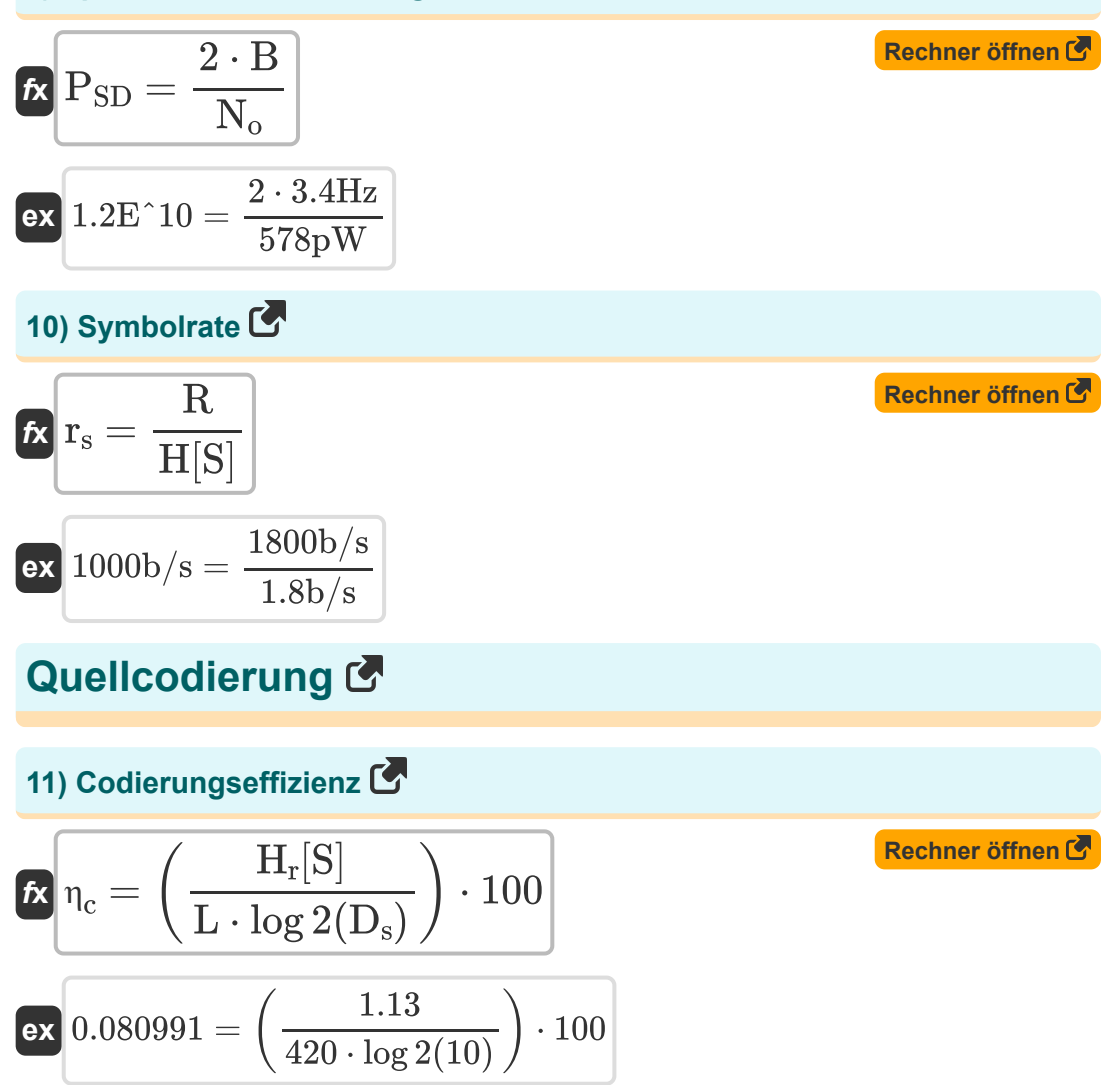

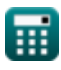

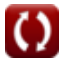

*Information Theory And Coding Formulas...* 5/9

12) Codierungsredundanz C  
\nA 
$$
R_{\eta c} = \left(1 - \left(\frac{H_r[S]}{L \cdot \log 2(D_s)}\right)\right) \cdot 100
$$
  
\nB  $R_{\eta c} = \left(1 - \left(\frac{1.13}{420 \cdot \log 2(10)}\right)\right) \cdot 100$   
\n13) Quelleneffizienz C  
\nA  $\eta_s = \left(\frac{H[S]}{H[S]_{\text{max}}}\right) \cdot 100$   
\n14) Quellenredundanz C  
\nB  $R_{\eta_s} = (1 - \eta) \cdot 100$   
\n15) R-Ary-Entropy C  
\nB  $R_{\eta_s} = (1 - 0.7) \cdot 100$   
\n16) R-Ary-Entropy C  
\n17.  $\left(R_{\eta_s} = (1 - \eta) \cdot 100\right)$   
\n18.  $80 = (1 - 0.7) \cdot 100$   
\n19.  $\text{Rechner of then C}$   
\n10.  $\text{Rechner of then C}$   
\n11.  $\left(R_{\text{max}}\right) = \frac{1}{\log 2(\eta)}$ 

$$
\boxed{1.135674 = \frac{1.8 \text{b/s}}{\log 2(3)}}
$$

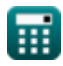

*f***x**

**ex**

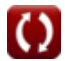

*Information Theory And Coding Formulas...* 6/9

### **Verwendete Variablen**

- **B** Kanalbandbreite *(Hertz)*
- **C** Kanalkapazität *(Bit / Sekunde)*
- **D** Datentransfer *(Zweite)*
- **D<sup>s</sup>** Anzahl der Symbole im Kodierungsalphabet
- **F<sup>S</sup>** Dateigröße *(Bisschen)*
- **Hr [S]** R-Ary-Entropie
- **H[S<sup>n</sup> ]** N-te Erweiterungsentropie
- **H[S]** Entropie *(Bit / Sekunde)*
- **H[S]max** Maximale Entropie *(Bisschen)*
- **I** Menge an Informationen *(Bisschen)*
- **L** Durchschnittliche Länge
- **n** N-te Quelle
- **N<sup>o</sup>** Rauschleistung des Gaußschen Kanals *(Pikowatt)*
- **N<sup>r</sup>** Nyquist-Rate *(Hertz)*
- **P<sup>k</sup>** Eintrittswahrscheinlichkeit
- **P<sub>SD</sub>** Spektrale Rauschleistungsdichte
- **q** Gesamtsymbol
- **r** Symbole
- **R** Informationsrate *(Bit / Sekunde)*
- **r<sup>s</sup>** Symbolrate *(Bit / Sekunde)*
- **Rηc** Code-Redundanz
- **Rηs** Quellenredundanz

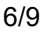

*Information Theory And Coding Formulas...* 7/9

- **SNR** Signal-Rausch-Verhältnis *(Dezibel)*
- **T** Übertragungsgeschwindigkeit *(Bit / Sekunde)*
- **η** Effizienz
- **η<sup>c</sup>** Code-Effizienz
- **η<sup>s</sup>** Quelleneffizienz

## **Konstanten, Funktionen, verwendete Messungen**

- Funktion: **log2**, log2(Number) *Binary logarithm function (base 2)*
- Messung: **Zeit** in Zweite (s) *Zeit Einheitenumrechnung*
- Messung: **Leistung** in Pikowatt (pW) *Leistung Einheitenumrechnung*
- Messung: **Frequenz** in Hertz (Hz) *Frequenz Einheitenumrechnung*
- Messung: **Datenspeicher** in Bisschen (bits) *Datenspeicher Einheitenumrechnung*
- Messung: **Datentransfer** in Bit / Sekunde (b/s) *Datentransfer Einheitenumrechnung*
- Messung: **Klang** in Dezibel (dB) *Klang Einheitenumrechnung*

*Information Theory And Coding Formulas...* 9/9

### **Überprüfen Sie andere Formellisten**

- **Digitale Kommunikation Formeln**
- **Eingebettetes System Formeln Formeln**
- **Informationstheorie und Kodierung Formeln**
- **Glasfaserdesign Formeln**
- **Optoelektronische Geräte**
- **Fernsehtechnik Formeln**

Fühlen Sie sich frei, dieses Dokument mit Ihren Freunden zu TEILEN!

### **PDF Verfügbar in**

[English](https://www.calculatoratoz.com/PDF/Nodes/9008/Information-theory-and-coding-Formulas_en.PDF) [Spanish](https://www.calculatoratoz.com/PDF/Nodes/9008/Information-theory-and-coding-Formulas_es.PDF) [French](https://www.calculatoratoz.com/PDF/Nodes/9008/Information-theory-and-coding-Formulas_fr.PDF) [German](https://www.calculatoratoz.com/PDF/Nodes/9008/Information-theory-and-coding-Formulas_de.PDF) [Russian](https://www.calculatoratoz.com/PDF/Nodes/9008/Information-theory-and-coding-Formulas_ru.PDF) [Italian](https://www.calculatoratoz.com/PDF/Nodes/9008/Information-theory-and-coding-Formulas_it.PDF) [Portuguese](https://www.calculatoratoz.com/PDF/Nodes/9008/Information-theory-and-coding-Formulas_pt.PDF) [Polish](https://www.calculatoratoz.com/PDF/Nodes/9008/Information-theory-and-coding-Formulas_pl.PDF) [Dutch](https://www.calculatoratoz.com/PDF/Nodes/9008/Information-theory-and-coding-Formulas_nl.PDF)

*12/18/2023 | 3:30:57 PM UTC [Bitte hinterlassen Sie hier Ihr Rückkoppelung...](https://docs.google.com/forms/d/e/1FAIpQLSf4b4wDgl-KBPJGChMJCxFlqrHvFdmw4Z8WHDP7MoWEdk8QOw/viewform?usp=pp_url&entry.1491156970=Informationstheorie%20und%20Kodierung%20Formeln)*